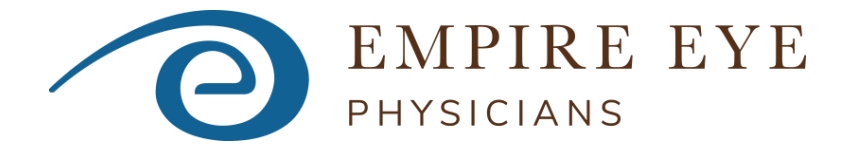

# **Ordering Brochures and Materials Online**

**STEP 1:** Go to: **empireeye.com** Click on "FOR DOCTORS." Select Order Brochures and Materials

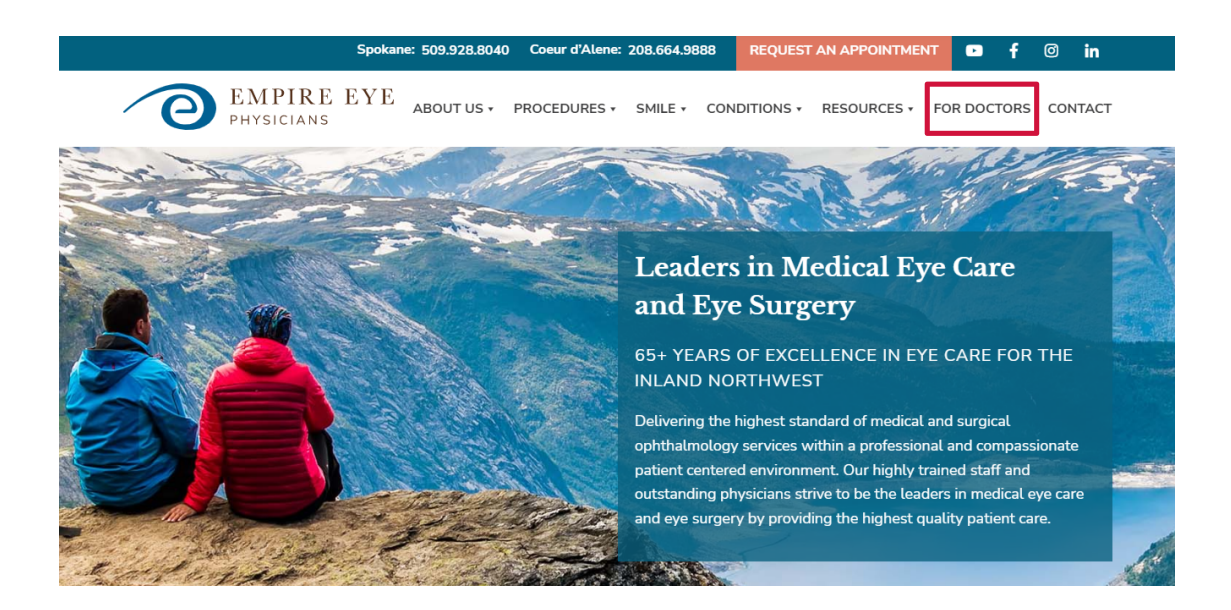

You will find links to the instructions and ordering website here.

## **Order Brochures & Materials for Office Use**

Order our complimentary brochures & materials for use in your office. When you place your order, a shipping charge will be visible, but you will not be billed.

Instructions for ordering Brochures & Materials can be found here. Please read these first.

To order brochures, business cards, and other materials click here. This takes you to our printer's storefront. Please follow the instructions above.

IF YOU HAVE QUESTIONS OR NEED HELP, PLEASE CONTACT US: KYLE.GEARY@EMPIREEYE.COM

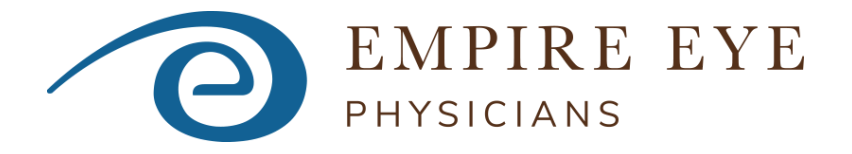

### **STEP 2:** Enter this login ID and password to get into the NWES catalog

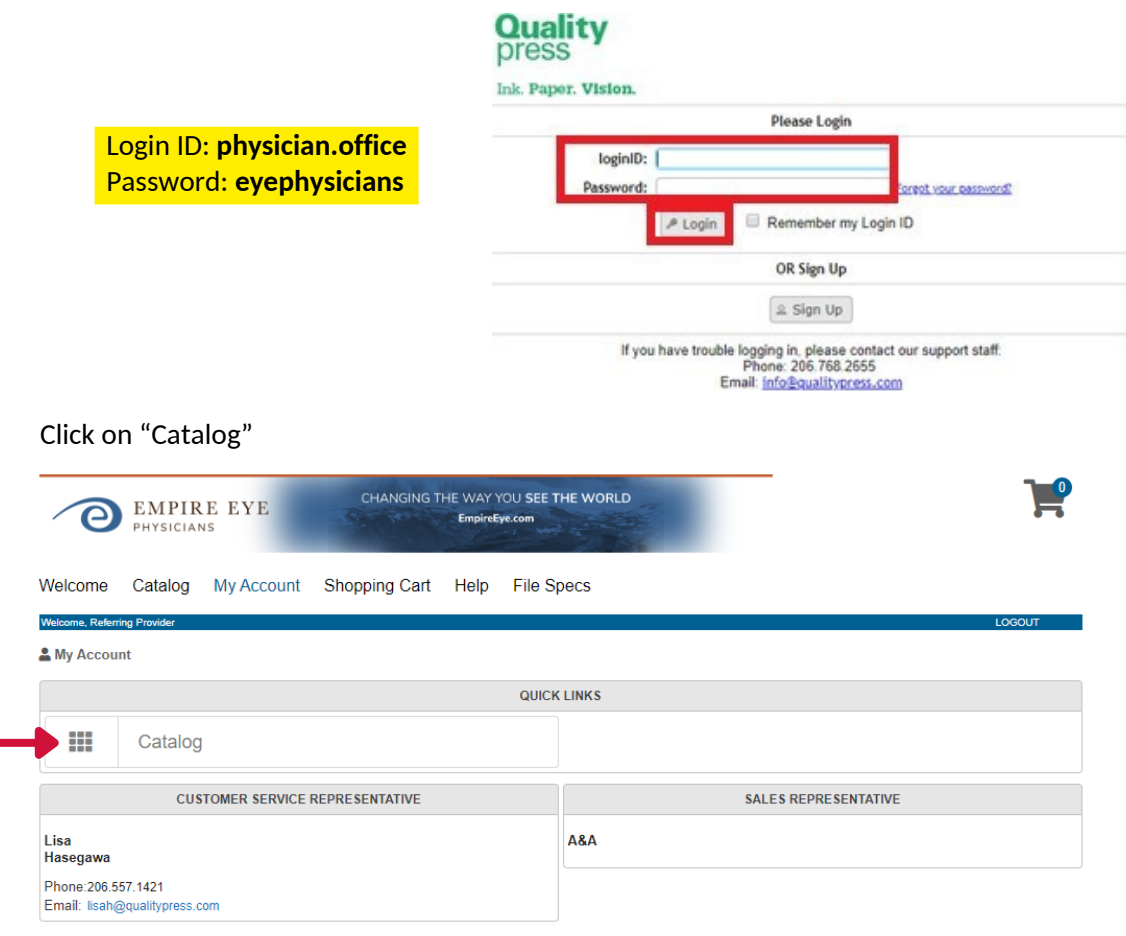

For customer service please call us at 206.768.2655, or email us at info@qualitypress.com

#### The next screen defaults to Empire Eye Business Cards with a menu on the left.

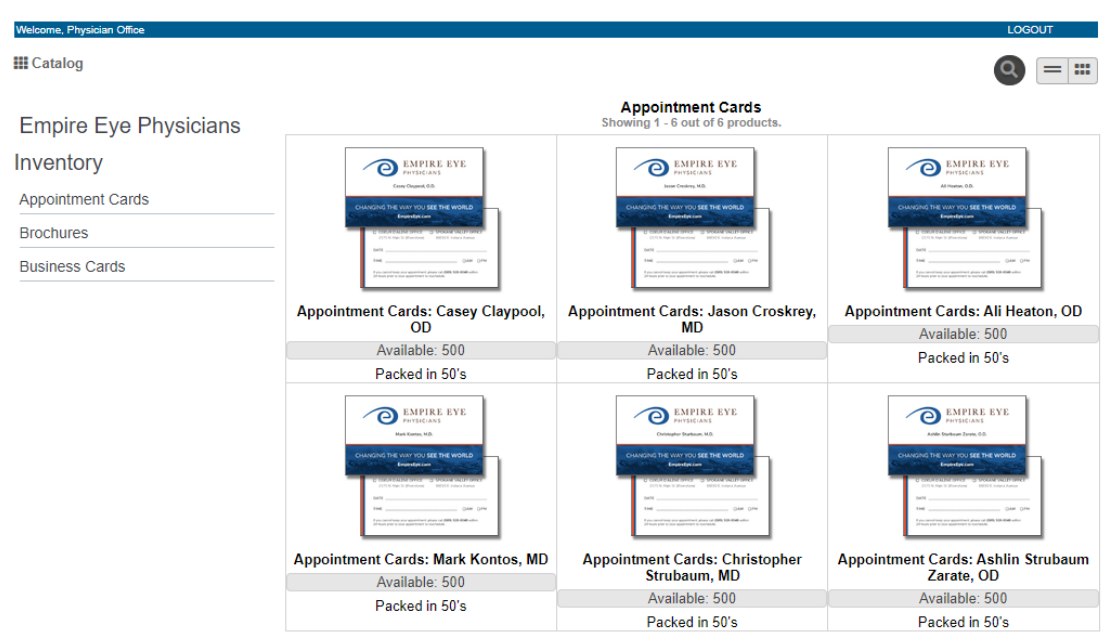

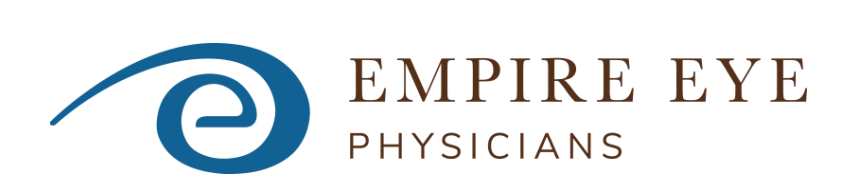

**STEP 3:** Select which items you would like and add them to your cart.

After you have selected all the items you would like, click on "Proceed to Checkout."

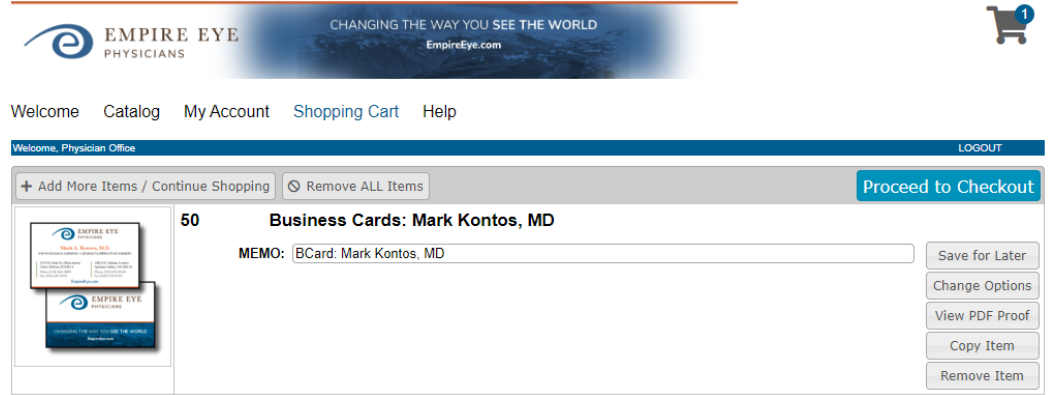

#### **STEP 4:** Shipping Address Options page

Scroll down to "Enter a New Shipping Address." Enter your information, including "Attention:" and click on "Continue." *Please do not save your address to the address book.*

**Shipping Address Options** 

Click a "Ship to..." button for your default shipping address, use your Address<br>Book to choose from a list of locations, or enter a new address for this order below.

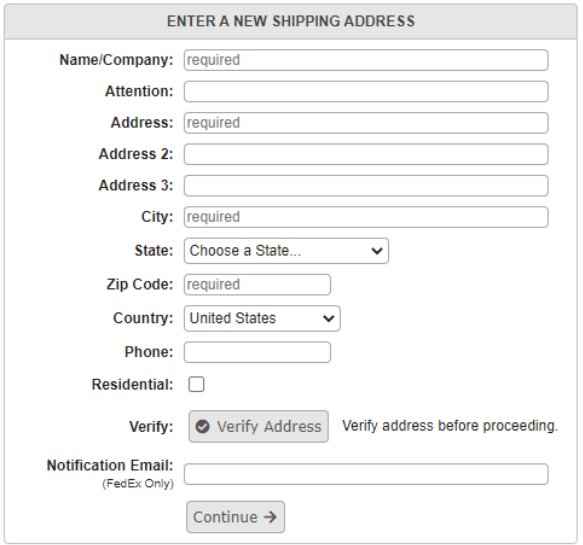

On the next screen (Shipping), click on "Continue." **You will NOT be charged any shipping fees.**

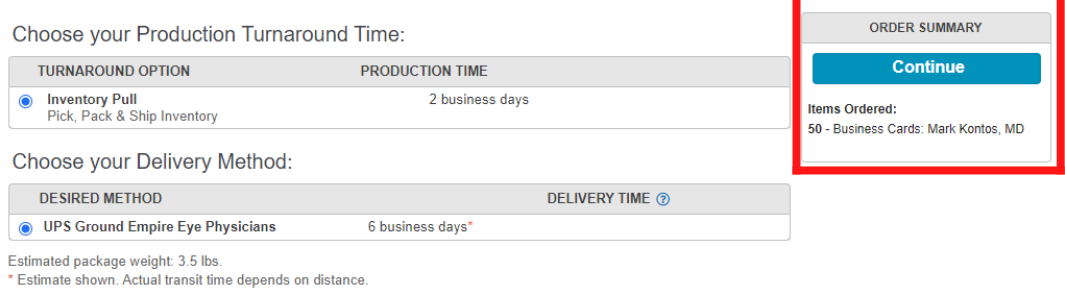

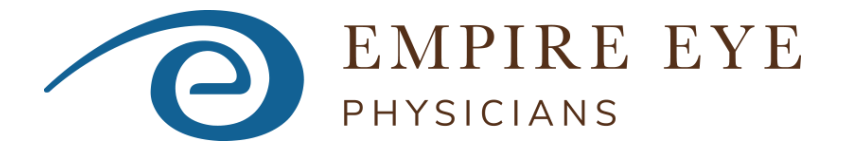

**STEP 5:** "Payment Method" page

Enter your name and your office name, then click "Continue." **You will NOT be charged any payment or shipping fees.**

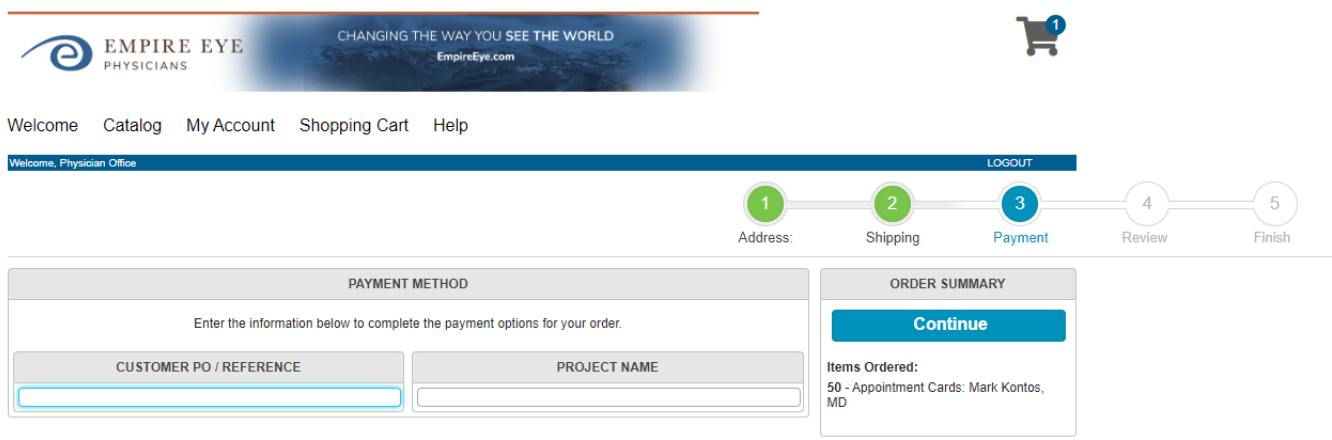

#### **STEP 6:** Review page

Review your shipping address and the item/s you ordered. If everything looks correct, click on "Place Your Order." **You will NOT be charged any payment or shipping fees.**

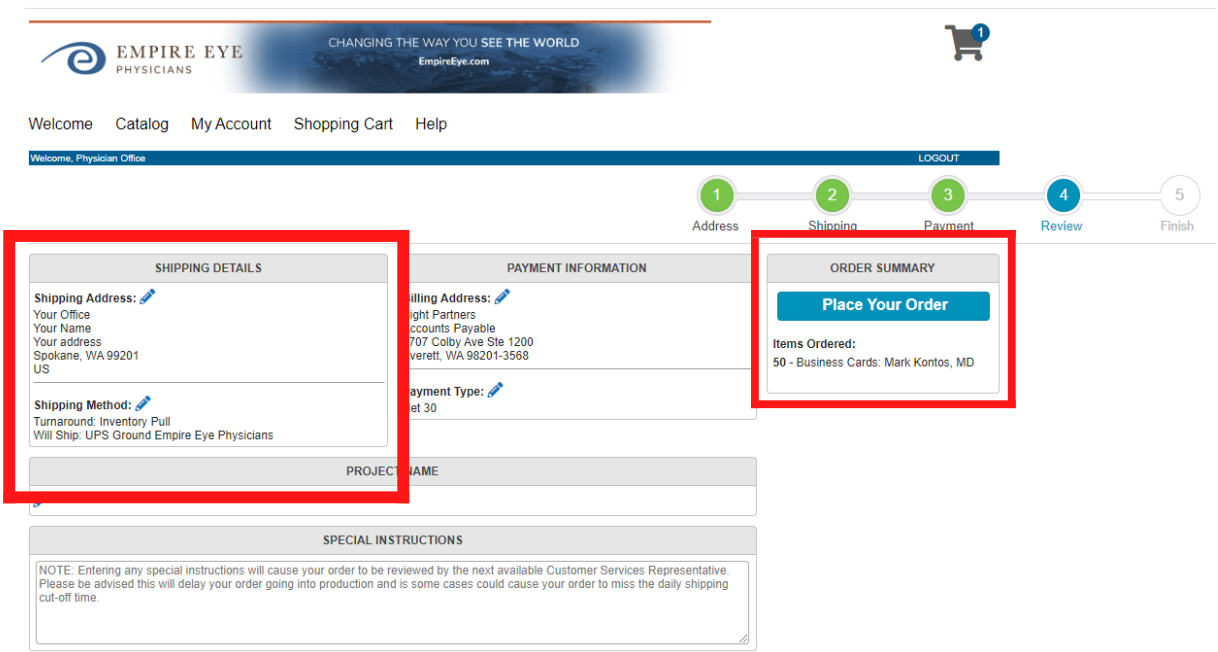